# **Data Warehousing Kapitel 5: Performance-Techniken**

#### **Dr. Michael Hartung** Sommersemester 2011

Universität Leipzig Institut für Informatik

http://dbs.uni-leipzig.de

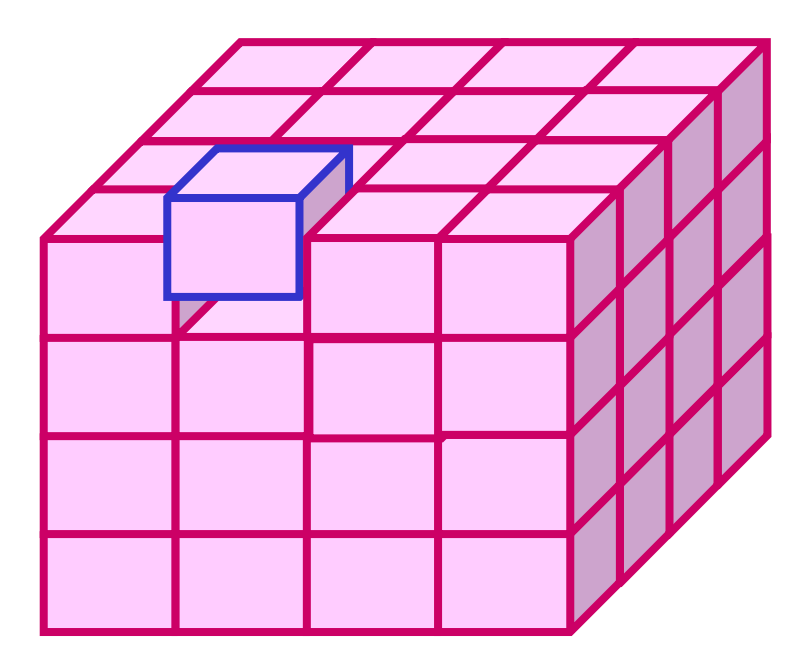

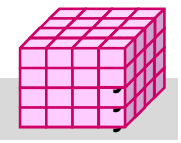

# **5. Performance-Techniken**

#### $\blacksquare$  Einleitung

#### ■ Indexstrukturen

- ein- vs. mehrdimensionale Indexstrukturen
- eindimensionale Einbettungen, UB-Baum
- Bitlisten-Indexstrukturen

#### **Datenpartitionierung**

- vertikale vs. horizontale Fragmentierung
- Projektions-Index
- mehrdimensionale, hierarchische Fragmentierung

#### **Materialisierte Sichten**

- Verwendung
- Auswahl

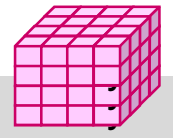

## **Einleitung**

#### ■ hohe Leistungsanforderungen

- sehr große Datenmengen, vor allem Faktentabelle
- kurze Antwortzeiten für viele Benutzer
- mehrdimensionale Auswahlbedingungen, Gruppierung, Aggregationen, Sortierung ...
- periodische Aktualisierung mit sehr vielen Änderungen (ETL, Aktualisierung der DW-Tabellen, Hilfsstrukturen, Cubes)
- Scan-Operationen auf der Faktentabelle i.a. nicht akzeptabel
	- Bsp.: 500 GB, Verarbeitungsgeschwindigkeit 25 MB/s
- Standard-Verfahren (z.B. Hash-Join) oft zu ineffizient für Star Join
- Einsatz mehrerer Performance-Techniken unter spezieller Nutzung von DW-Charaktistika
	- Indexstrukturen (1-dimensional, mehrdimensional, Bit-Indizes)
	- materialisierte Sichten bzw. vorberechnete Aggregationen
	- parallele Anfrageverarbeitung
	- Partitionierung der Daten (Einschränkung der zu bearbeitenden Daten, Parallelverarbeitung)

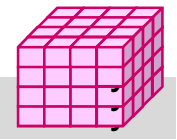

#### **Mehrdimensionale Anfragearten**

#### ■ Punkt- und Bereichsanfragen (exakt vs. partiell)

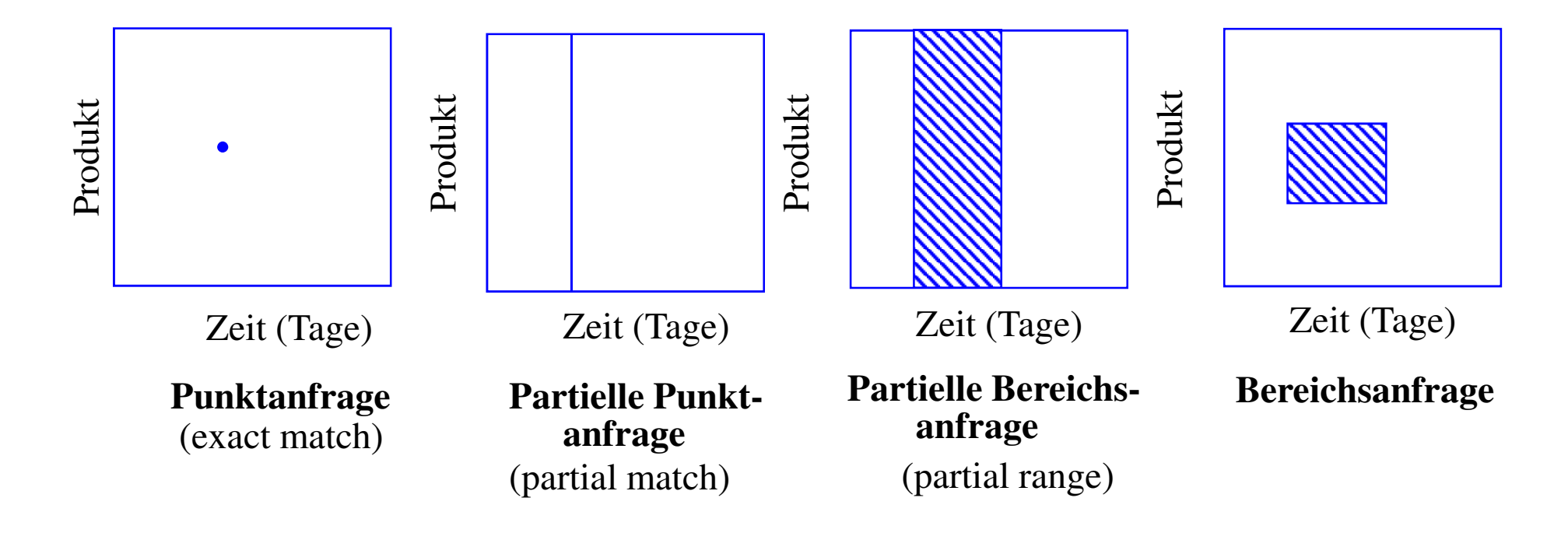

#### **Aggregation, Gruppierung (Cube, Rollup), Sortierung...**

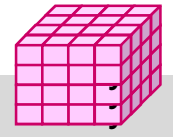

## **Indexstrukturen**

- Optimierung selektiver Lesezugriffe: Reduzierung der für Anfrage zu lesenden Datenseiten
- Indexstrukturen enthalten redundante Verwaltungsinformation: zusätzlicher Speicherbedarf und zusätzlicher Änderungsaufwand
- Standard-Indexstruktur: B<sup>\*</sup>-Baum
	- eindimensionaler Index (1 Attribut bzw. Attributkombination)
	- Primär- oder Sekundärindex
	- balanciert, gute Speicherbelegung
	- mit / ohne Clusterung der Datensätze
	- geringe Höhe auch bei sehr großen Tabellen
	- Unterstützung von direktem und sortiert-sequentiellen Zugriffen

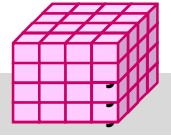

## **B\*-Baum mit/ohne Clusterung der Sätze**

#### ■ Index mit Clusterbildung (*clustered index*)

- Clusterbildung der Sätze in den Datenseiten
- Reihenfolge der Sätze gemäß Sortierung nach Indexattribut
- sehr effiziente Bearbeitung von Bereichsanfragen
- maximal 1 Clustered Index pro Relation

#### **Non-clustered Index**

- Sätze sind nicht physisch in der Reihenfolge des Indexattributs gespeichert
- gut v.a. für selektive Anfragen und Berechnung von Aggregatfunktionen

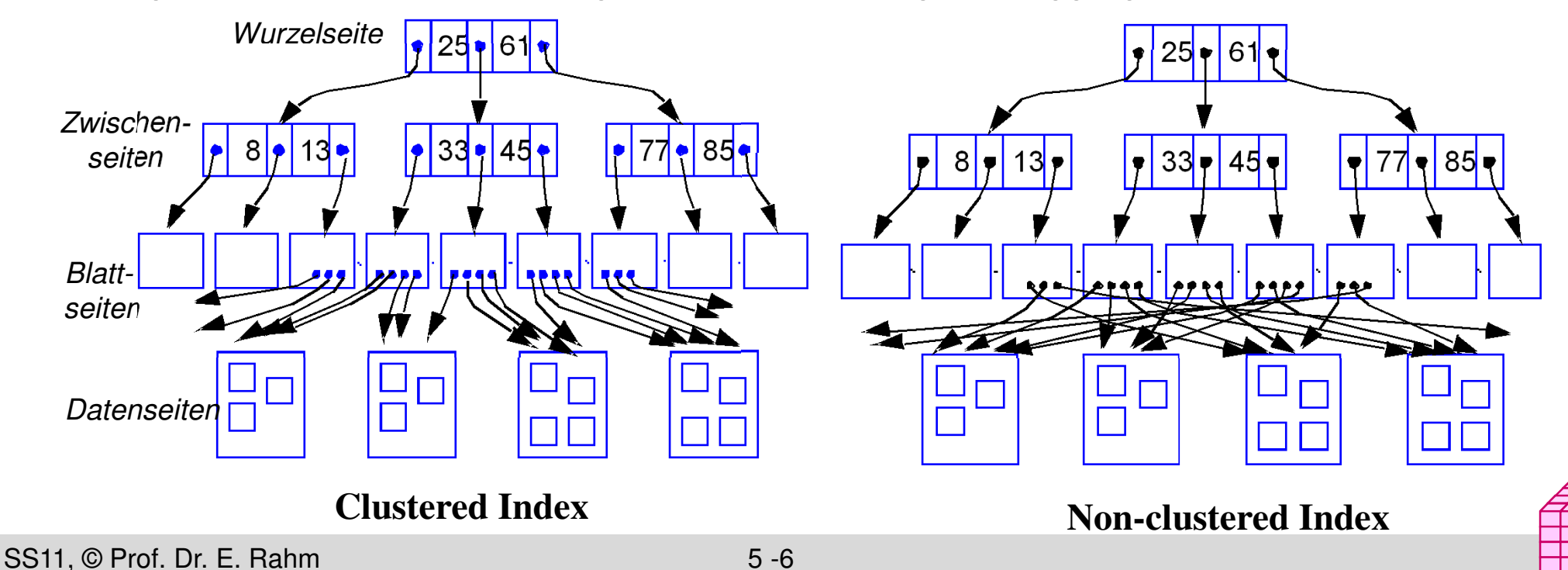

 $\exists$  $\exists$ 

## **Indexunterstützung für mehrdimens. Anfragen**

Eingrenzung des Datenraumes

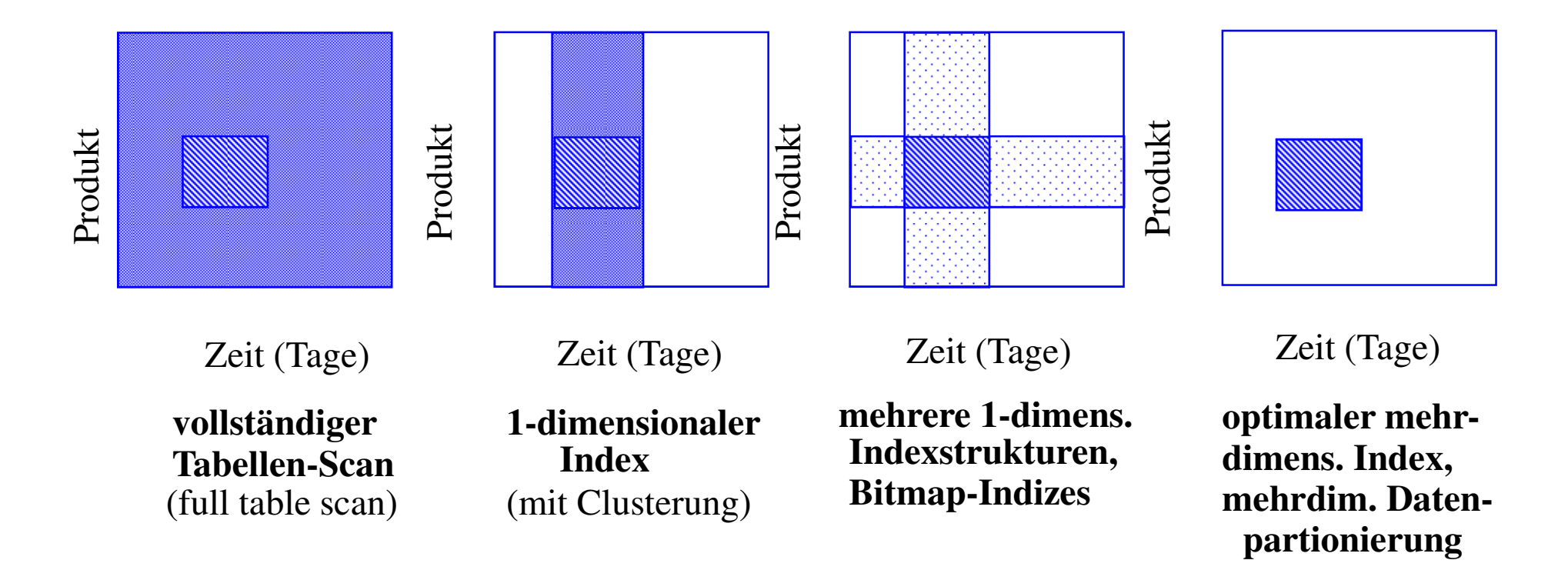

#### ■ Bsp. mehrdimensionaler Indexstrukturen

- Grid File
- R-Baum, ...

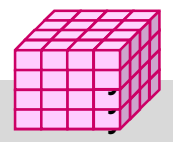

## **Eindimensionale Einbettung**

- Transformation mehrdimensionaler Punktobjekte für eindimensionale Repräsentation, z.B. mit B\*-Bäumen
- möglichst Wahrung der topologischen Struktur (Unterstützung mehrdimensionaler Bereichs- und Nachbarschaftsanfragen)
- **D** Ansatz
	- Partitionierung des Datenraums D zunächst durch gleichförmiges Raster
	- eindeutige Nummer pro Zelle legt Position in der totalen Ordnung fest
	- Reihenfolge bestimmt eindimensionale Einbettung: *space filling curve*
- Zuordnung aller mehrdimensionalen Punktobjekte einer Zelle zu einem Bucket (Seite)
- jede Zelle kann bei Bedarf separat (und rekursiv) unter Nutzung desselben Grundmusters weiter verfeinert werden

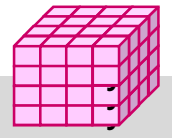

#### **Eindimensionale Einbettungen**

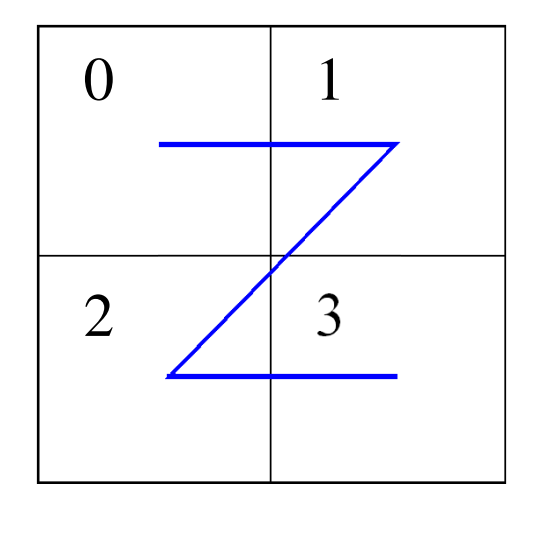

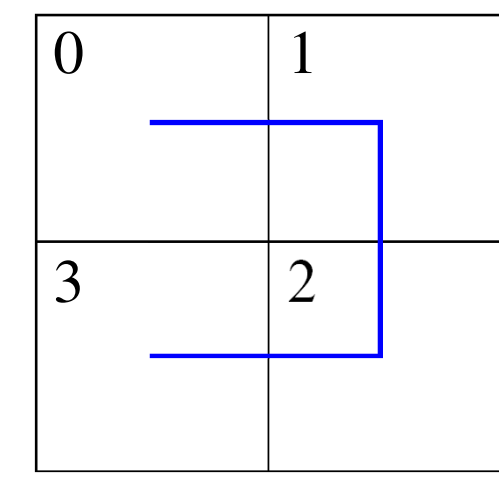

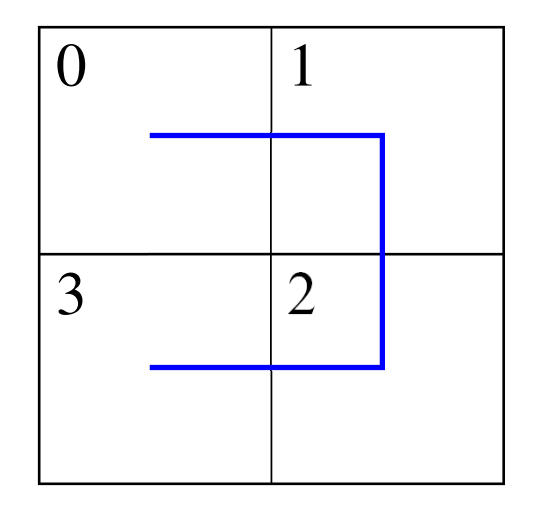

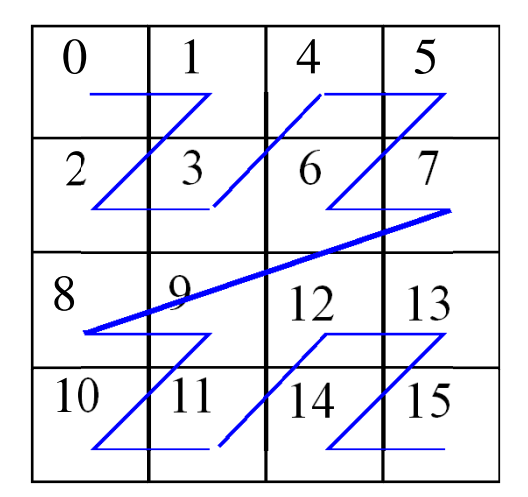

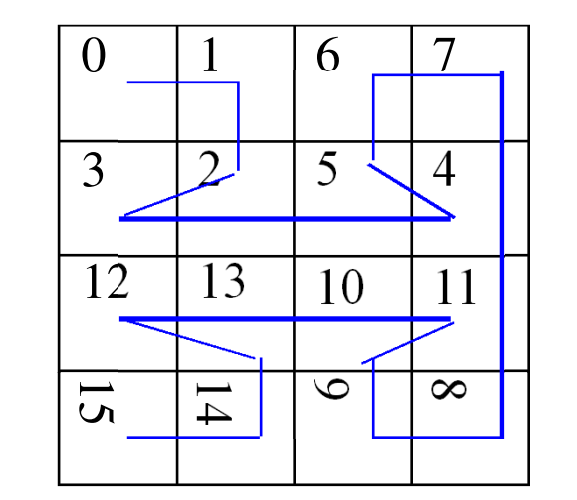

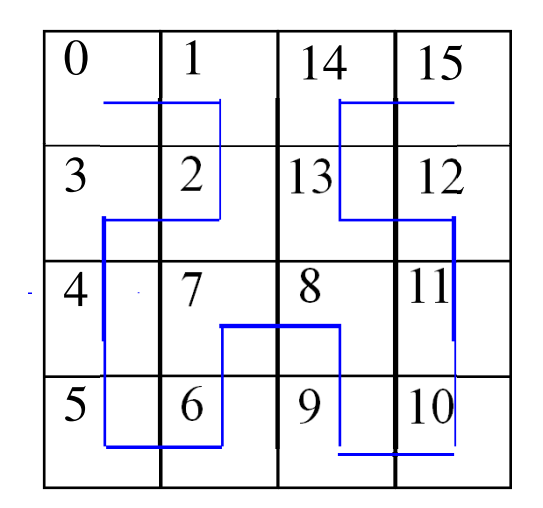

a) z-Ordnung b) Gray-Code c) Hilbert's Kurve

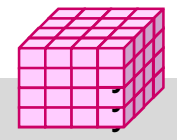

## **Beispiel: UB-Baum (Universal B-tree)**

■ Verwendung einer Z-Ordnung als raumfüllende Kurve

#### **Exercise geringer Berechnungsaufwand**

- jeder Punkt wird auf skalaren Wert, Z-Wert, abgebildet (Zellen-Nr)
- binäre Durchnumerierung der Basisintervalle jeder Dimension
- Z-Wert ergibt sich aus Bit-Verschränkung der Dimensionswerte
- Abbildung der Z-Werte als Schlüssel eines B\*-Baum mit **Clusterung**
- um günstige Auslastung zu gewährleisten, werden mehrere benachbarte Zellen pro Seite zugeordnet: Z-Region

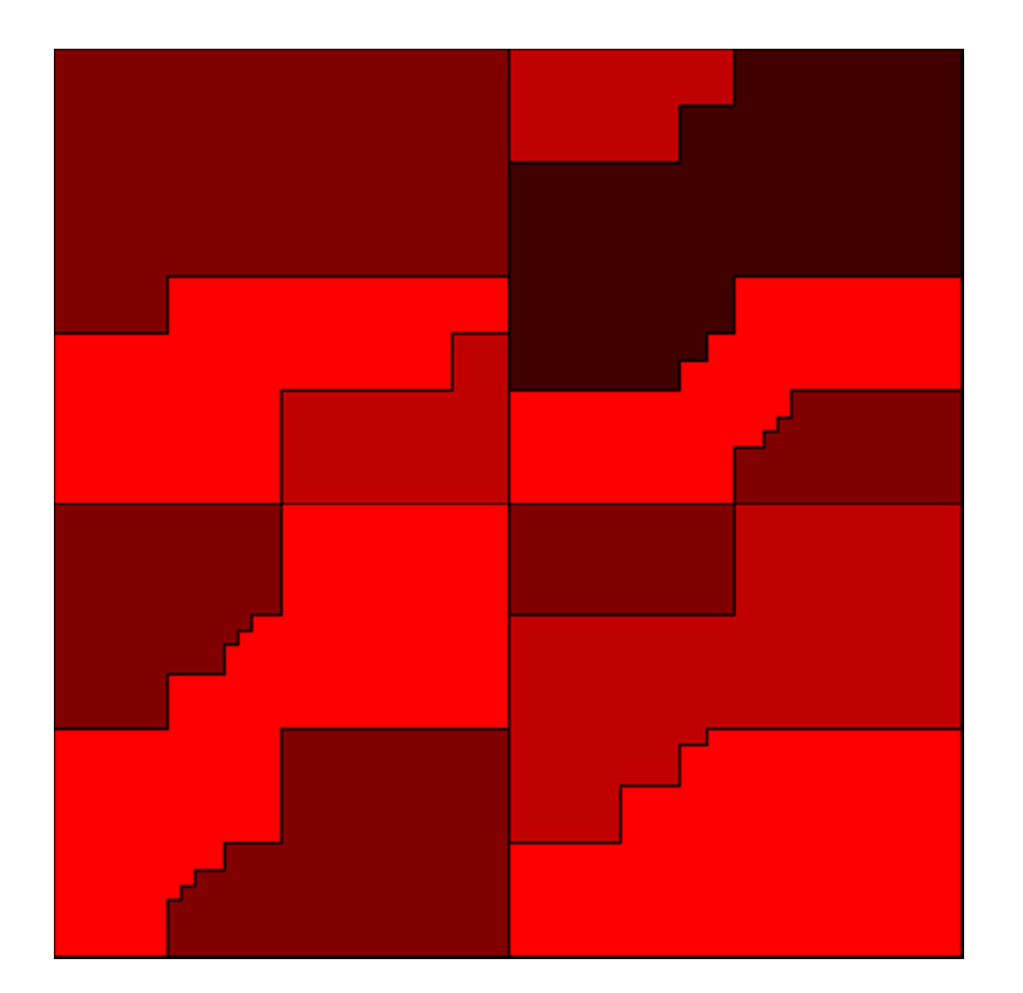

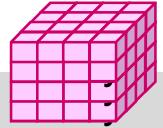

## **UB-Baum (2)**

#### ■ exakte mehrdimensionale Anfragen gehen auf 1 Seite

- Bereichssuche (Begrenzung durch zwei Eckpunkte LO und RU)
	- bestimme Z-Wert (Z-Region) zu LO
	- werte Suchprädikat auf alle Sätze in Z-Region aus
	- berechne nächsten Bereich der Z-Kurve innerhalb Anfragebereich
	- wiederhole die beiden vorherigen Schritte bis Endadresse der Z-Region größer ist als RU (diesen Punkt also enthält)
- UB-Baum-Realisierung im Rahmen des relationalen DBS TransBase
- Animationen / Publikationen unter http://mistral.in.tum.de

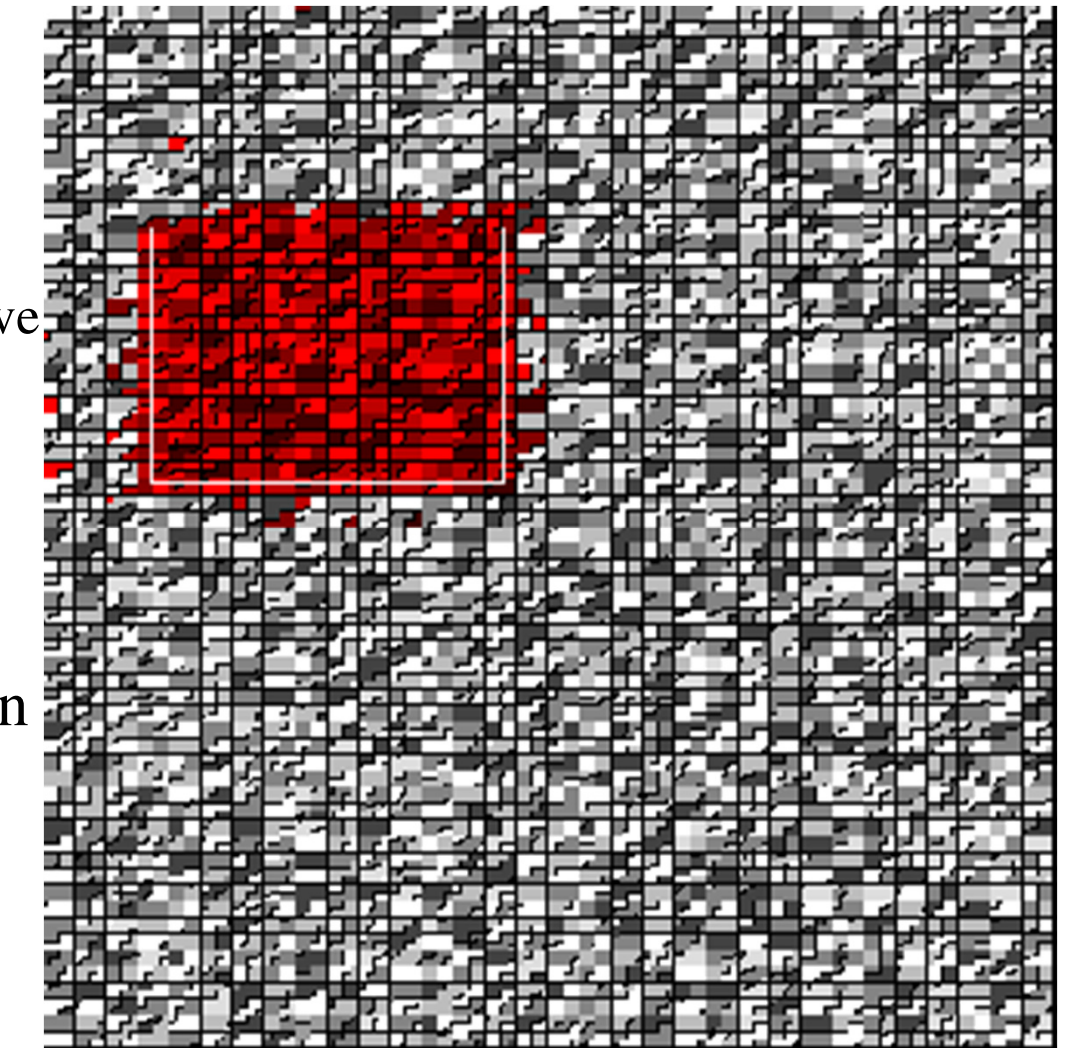

## **Bitlisten-Indizes**

■ herkömmliche Indexstrukturen ungeeignet für Suchbedingungen geringer Selektivität

- z.B. für Attribute (Dimensionen) mit nur wenigen Werten (Geschlecht, Farbe, Jahr ...)
- pro Attributwert sehr lange Verweislisten (TID-Listen) auf zugehörige Sätze
- nahezu alle Datenseiten zu lesen

#### ■ Standard-Bitlisten-Index (Bitmap Index):

- Index für Attribut A umfasst eine Bitliste (Bitmap, Bitvektor)  $B_{Ai}$  für jeden der k Attributwerte A1 ... Ak
- Bitliste umfasst 1 Bit pro Satz (bei N Sätzen Länge von N Bits)
- Bitwert 1 (0) an Stelle i von  $B_{Ai}$ gibt an, dass Satz i Attributwert Aj aufweist (nicht aufweist)
- 1-dimensionaler Index, jedoch flexible Kombinierbarkeit

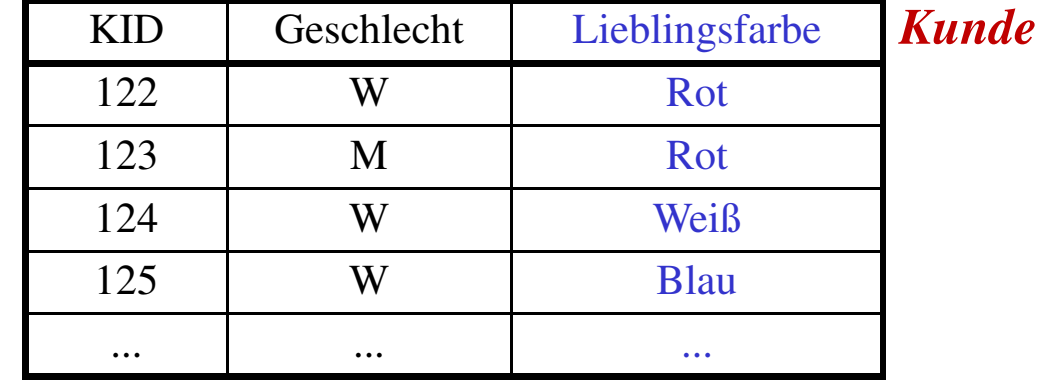

Blau Rot Weiß Grün 0001100010001100001100000000 1100000000010010000010000001 0010000001100000010000011110 0000011100000001100001100000 ...

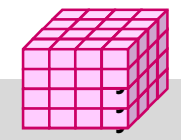

## **Bitlisten Indizes (2)**

#### **V**orteile

- effiziente AND-, OR-, NOT-Verknüpfung zur Auswertung mehrdimensionaler Suchausdrücke
- effiziente Unterstützung von Data-Warehouse-Anfragen (Joins)
- geringer Speicherplatzbedarf bei kleinen Wertebereichen

#### **Beispielanfrage**

Select ... WHERE A1=C1 AND A2=C2 AND A3=C3 100 Millionen Sätze; pro Teilbedingung Selektivität 1%

#### **Erweiterungen erforderlich für Bereichsanfragen, große** Wertebereiche, hierarchische Dimensionen

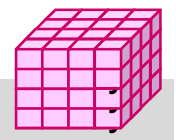

## **Bitlisten-Join-Index**

- Dimensionsbedingungen vor allem im Rahmen von Star Joins
- vollständige Scans auf Fakten-Tabelle zu verhindern -> Nutzung von Bitlisten-Indizes zur Bestimmung der relevanten Fakten-Tupel

#### Bitlisten-Join-Index

- Bitlisten-Index für Dimensions-Attribut auf der Fakten-Tabelle
- Bitliste enthält Bit pro Fakten-Tupel: entspricht vorberechnetem Join
- flexible Kombinierbarkeit für unterschiedliche Anfragen
- Auswertung der Suchbedingungen auf Indizes ermöglicht minimale Anzahl von Datenzugriffen auf die Fakten-Tabelle

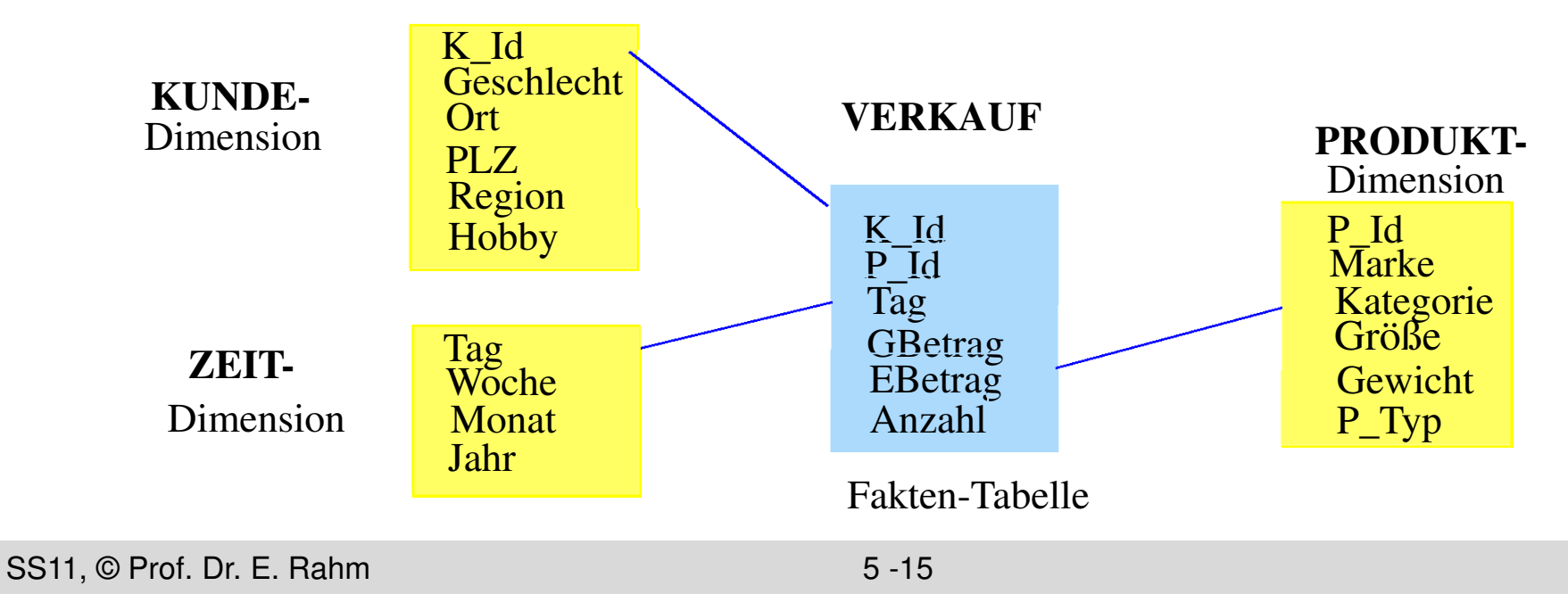

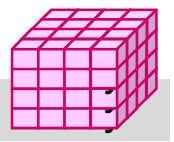

## **Bitlisten-Join-Index (2)**

■ Beispielanfrage: Video-Umsatz und Anzahl verkaufter Geräte im April mit männlichen Kunden

select sum (GBetrag), sum (Anzahl) from VERKAUF v, KUNDE k, PRODUKT p, ZEIT z where v.K\_Id = k.K\_Id and v.P\_Id = p.P\_Id and v.Tag = z.Tag and z.Monat = "April" and p.Kategorie = "Video" and  $k$ . Geschlecht  $=$  "M"

#### ■ Nutzung von 3 Bitlisten-Join-Indizes

*Januar* 0001100010001 ... *Febr* 0000011100000 ... ... *April* 0110000001100 ... *März* 1000000000010 ...

...

*TV* 1001000000010 ... *DVD* 0100000001000 ... *Video* 0010100010101 ... *Stereo* 0000011100000 ...

#### **Monat Kategorie** Geschlecht

*M* 1010010001001 ... *W* 0111101110110 ...

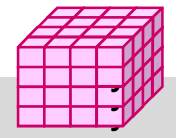

## **Bereichskodierte Bitlisten-Indizes**

- Standard-Bitlisten erfordern für Bereichsanfragen Auswertung vieler Bitlisten
- **Bereichskodierte Bitlisten-Indizes:** 
	- in Bitliste zu Wert w bedeutet 1-Bit für einen Satz, dass der Attributwert *kleiner oder gleich w* ist
	- Bitliste für Maximalwert kann eingespart werden (da nur , 1" gesetzt sind)
- Für jede Bereichsanfrage max. 2 Bitlisten auszuwerten

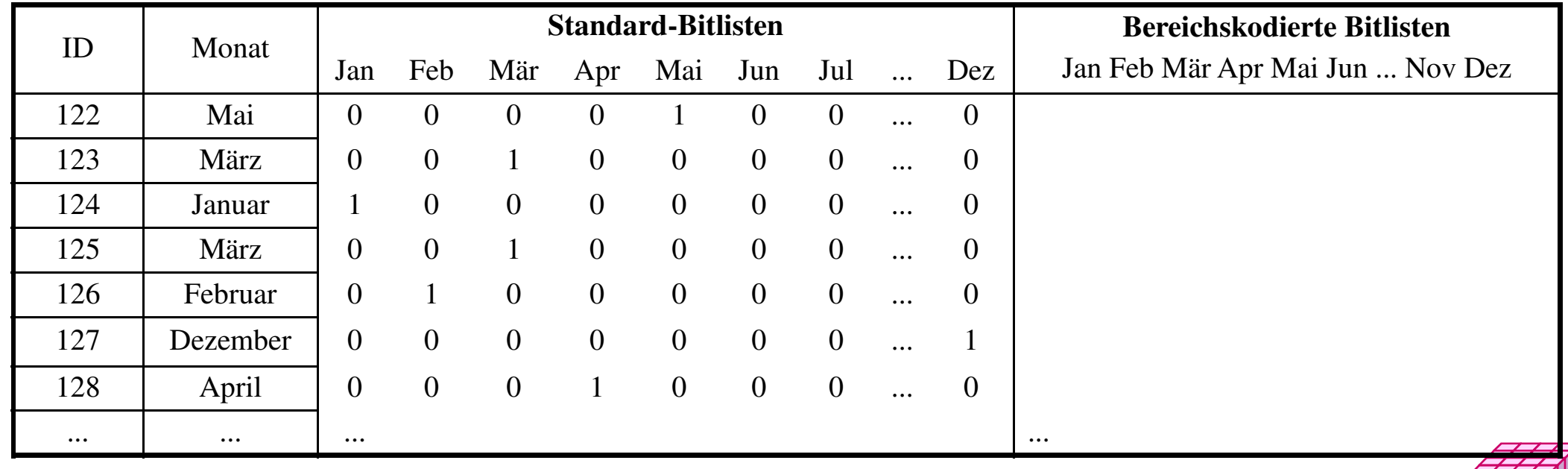

 $\exists$  $\exists$ 

## **Bereichskodierte Bitlisten-Indizes (2)**

- Bereichsanfragen: Beispiele
- Bereich  $A < x \leq E$ :
- $Bereich x \leq E$ :
- $Bereich x > A$ :
- Punktanfrage (Gleichheitsbedingung) erfordert Lesen von 2 Bitlisten (vs. 1 Bitliste bei Standard-Bitlisten-Index)
- Speicherplatzreduzierung möglich durch verallgemeinerte *Intervall-Kodierung*

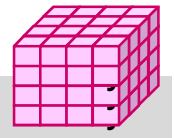

#### **Intervallkodierte Bitlisten-Indizes**

■ jede Bitliste repräsentiert Wertezugehörigkeit zu bestimmtem Intervall fester Länge von der Hälfte des Gesamtwertebereichs

– Beispiel I1 = [Jan, Jun], I2 = [Feb, Jul], I3 = [Mär, Aug],

 $I4 = [Apr, Sep], I5 = [Mai, Okt], I6 = [Jun, Nov], I7 = [Jul, Dez]$ 

- für jede Punkt- und Bereichsanfrage max. 2 Bitlisten zu lesen
	- z.B. Bereich März bis September:

 $Monat = February$ 

etwa halbierter Speicheraufwand

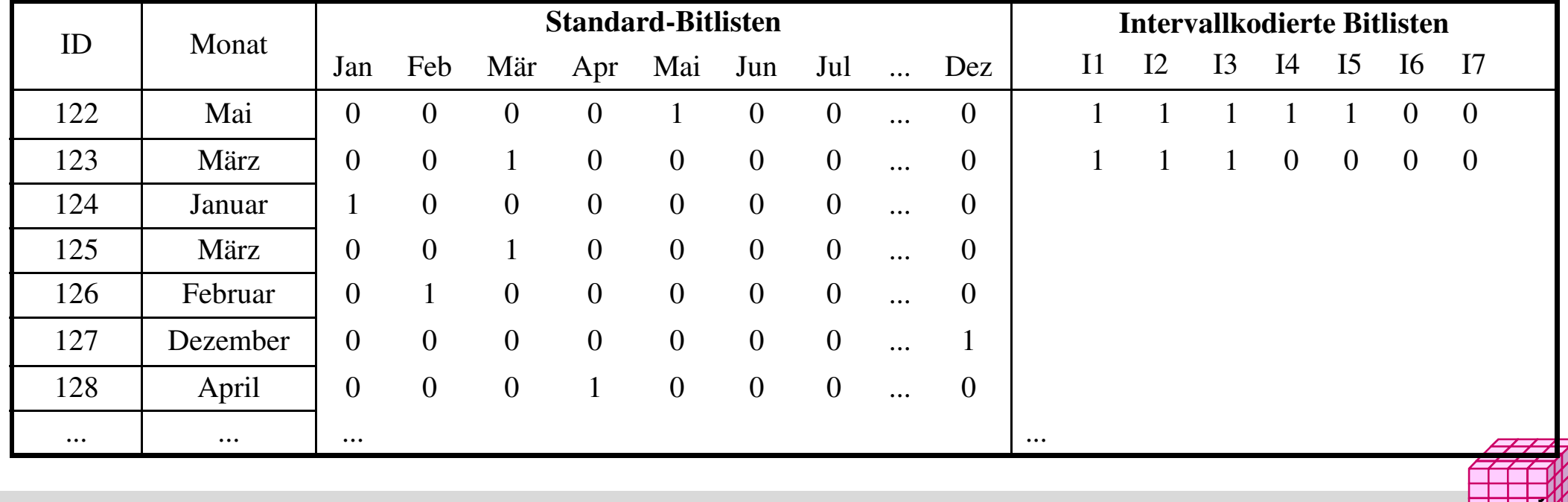

 $\exists$ 

## **Kodierte Bitlisten-Indizes**

- Speicherplatzersparnis durch logarithmische Kodierung der k möglichen Attributwerte (encoded bitmap indexing)
	- Standardverfahren: pro Satz ist nur in einer der k Bitlisten das Bit gesetzt
	- jede der k Wertemöglichkeiten wird durch  $\log_2 k$  Bits kodiert => nur noch  $log_2 k$  Bitlisten
	- hohe Einsparungen bei großen k (z.B. Kunden, Produkte)

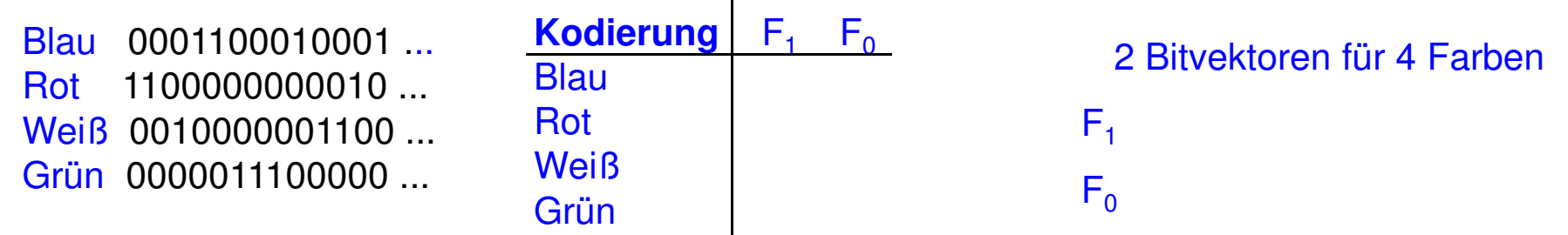

#### ■ Auswertung von Suchausdrücken

- höherer Aufwand bei nur 1 Bedingung ( $log_2 k$  Bitlisten statt 1 abzuarbeiten)
- bei mehreren Bedingungen wird auch Auswertungsaufwand meist reduziert

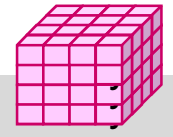

## **Kodierungsvarianten**

#### ■ Mehrkomponenten-Bit-Indizes

- Zerlegung von Attributwerten in mehrere Komponenten und separate Kodierung
- Wahl der Komponenten erlaubt Kompromiss zwischen Speicheraufwand (# Bitlisten) und Zugriffsaufwand
- Bsp.: Produkt-Nr  $(0.999) = x * 100 + y * 10 + z$  mit x,y,z aus 0.9

#### ■ Hierarchische Dimensionskodierung

- Vermeidung separater Bitlisten für jede Dimensionsebene
	- -> hierarchische Kodierung mit 1 Bitlisten-Index pro Dimension
- Verwendung konkatenierter Schlüssel-IDs und separate Kodierung
- Beispiel: Kodierung einer Produkthierarchie mit ca. 50000 Produkten

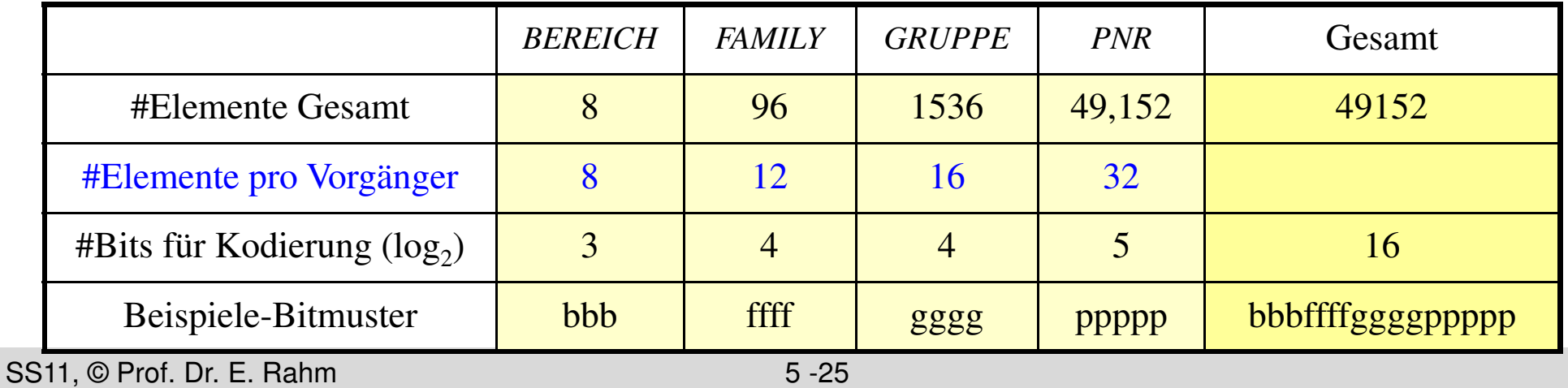

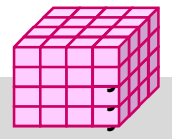

## **Datenpartitionierung**

- Partitionierung: logische Zerlegung von Relationen
	- *Fragmentierung*: Bestimmung der Verteilungseinheiten
	- *Allokation*: Zuordnung der Fragmente zu Plattenspeichern (Rechnerknoten)
- **Filter Fragmentierung (Zerlegung):** 
	- horizontal vs. vertikal
	- Vollständigkeit der Zerlegung
	- Rekonstruierbarkeit der Ursprungstabelle

#### ■ Ziele

- Reduzierung des Verarbeitungsumfangs
- Unterstützung von Parallelverarbeitung
- Lastbalancierung

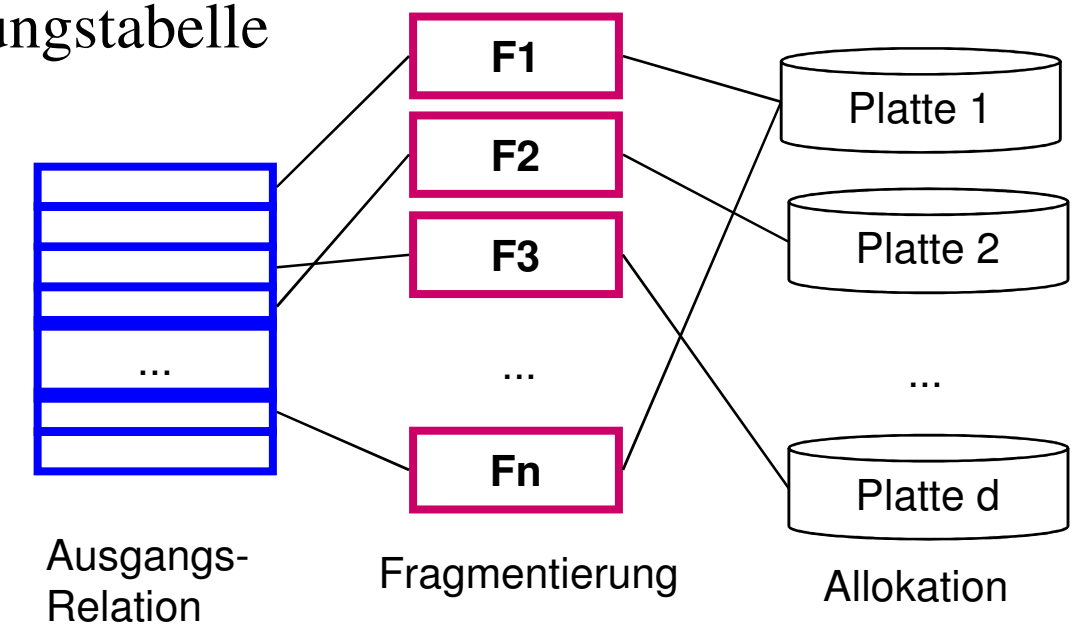

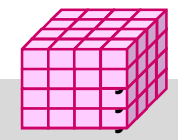

## **Vertikale Fragmentierung**

- Spaltenweise Aufteilung von Relationen **Definition der** Fragmentierung durch Projektion Vollständigkeit: – jedes Attribut in wenigstens 1 Fragment enthalten *KUNDE2 = Globale Relation KNR NAME GEBDAT Filiale* K2 Schulz 2.11.1976 F K4 Meier 23.8.1972 B K3 Müller 4.7.1987 B K1 Scholz 24.4.1959 F K5 Weber 17.3.1942 *KNR NAME Filiale* K2 Schulz F K4 Meier B K3 Müller B K1 Scholz F K5 Weber L *KUNDE KNR GEBDAT* K2 2.11.1976 K4 23.8.1972 K3 4.7.1987 K1 24.4.1959 K5 17.3.1942  $KUNDE1 = \pi$  *KNR, NAME, Filiale*  $(KUNDE)$ π *KNR, GEBDAT (KUNDE)*
- Verlustfreie Zerlegung:
	- Primärschlüssel i.a. in jedem Fragment enthalten
	- JOIN-Operation zur Rekonstruktion des gesamten Tupels
- Arbeitsersparnis durch Auslagern selten benötigter Attribute in eigene Fragmente

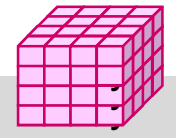

## **Projektions-Index**

 separate Speicherung der Attributwerte ausgewählter Attribute (vertikale Partitionierung) Projektions-Index

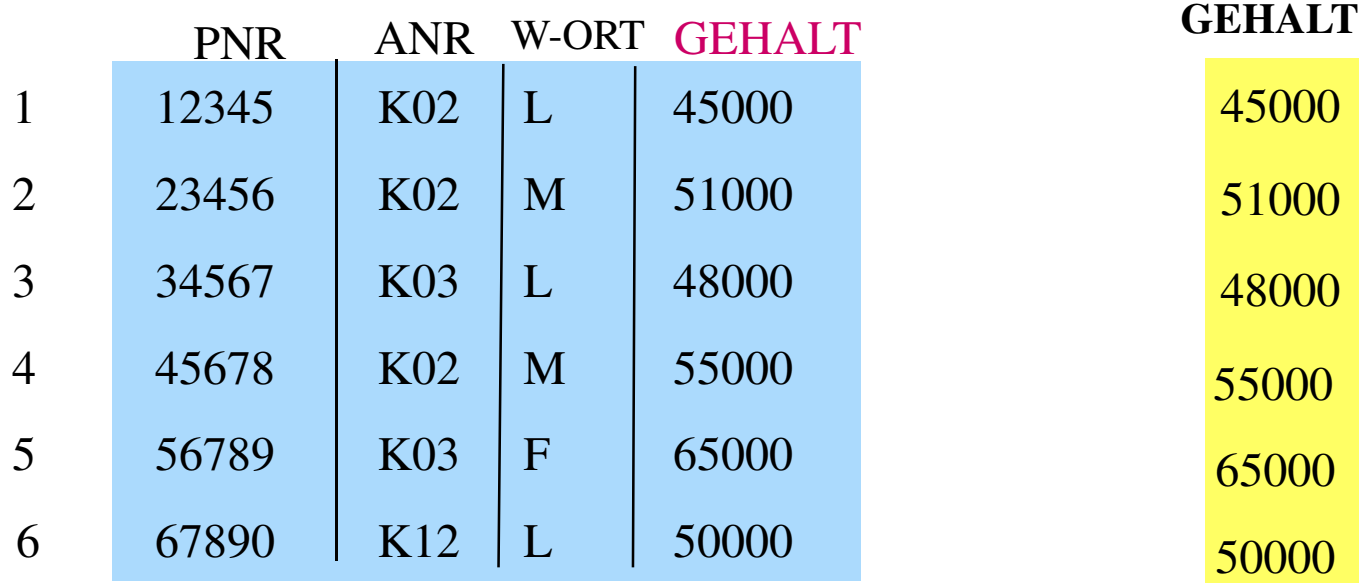

- starke E/A-Einsparungen verglichen mit Zugriff auf vollständige Sätze
- Bsp.: Berechnung von Durchschnittsgehalt, Umsatzsumme ...
- effektive Einsatzmöglichkeit in Kombination mit Bitlisten-Index-Auswertungen

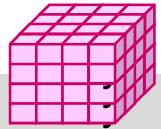

## **Horizontale Fragmentierung**

- Zeilenweise Aufteilung von Relationen
- Definition der Fragmentierung durch Selektionsprädikate Pi auf der Relation:  $R_i := \sigma_{p_i}$  (R)  $(1 \le i \le n)$ 
	- Vollständigkeit: jedes Tupel ist einem Fragment eindeutig zugeordnet
	- Fragmente sind disjunkt:  $R_i \cap R_j = \{\}$  $(i \neq j)$
	- Verlustfreiheit: Relation ist Vereinigung aller Fragmente: R =  $\cup$  R<sub>i</sub> (1 ≤ i ≤ n)
- Anfragen auf Fragmentierungsattribut werden auf Teilmenge der Daten begrenzt
- Parallelverarbeitung unterschiedlicher Fragmente

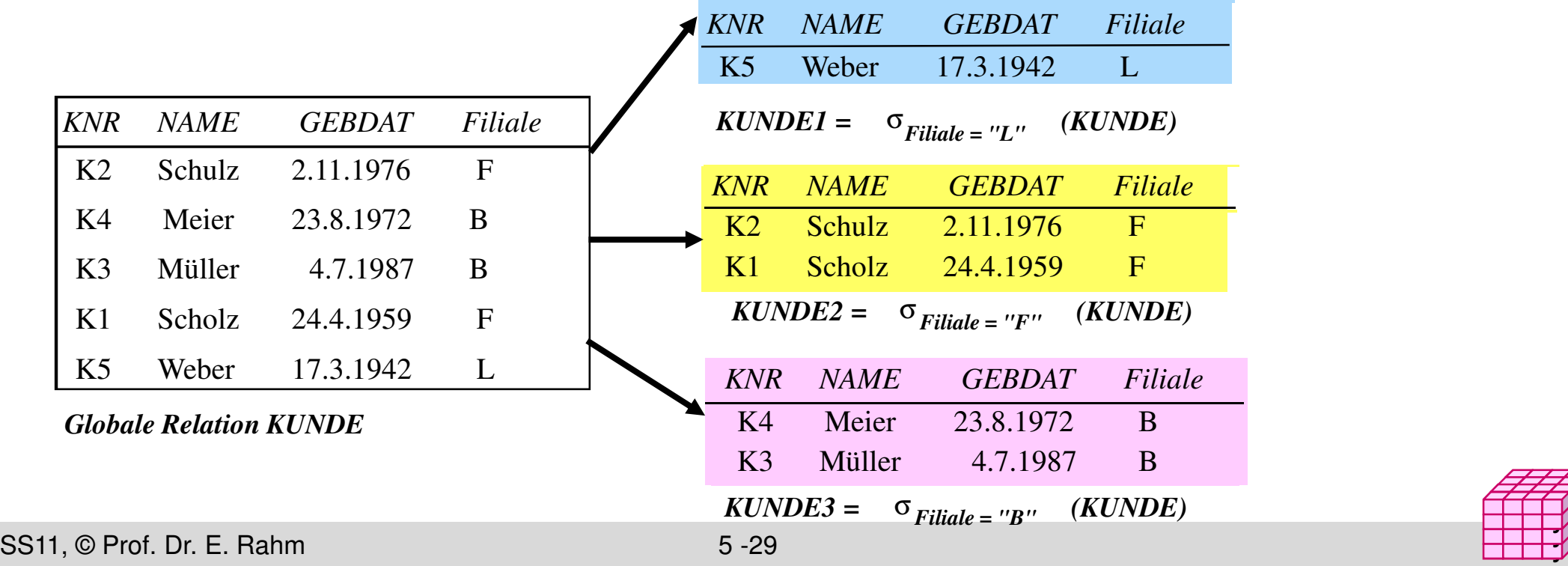

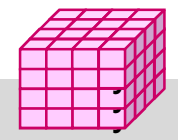

#### **Multi-dimensionale, hierarchische Fragmentierung (MDHF)**

 Horizontale Bereichsfragmentierung auf *mehreren* Attributen (reihenfolgeunabhängig)

– Auswahl höchstens eines Attributs pro Dimension als Fragmentierungsattribut(e) Beispiel: 2-dimensionale Fragmentierung *FGruppeMonat* der Faktentabelle **Verkauf**

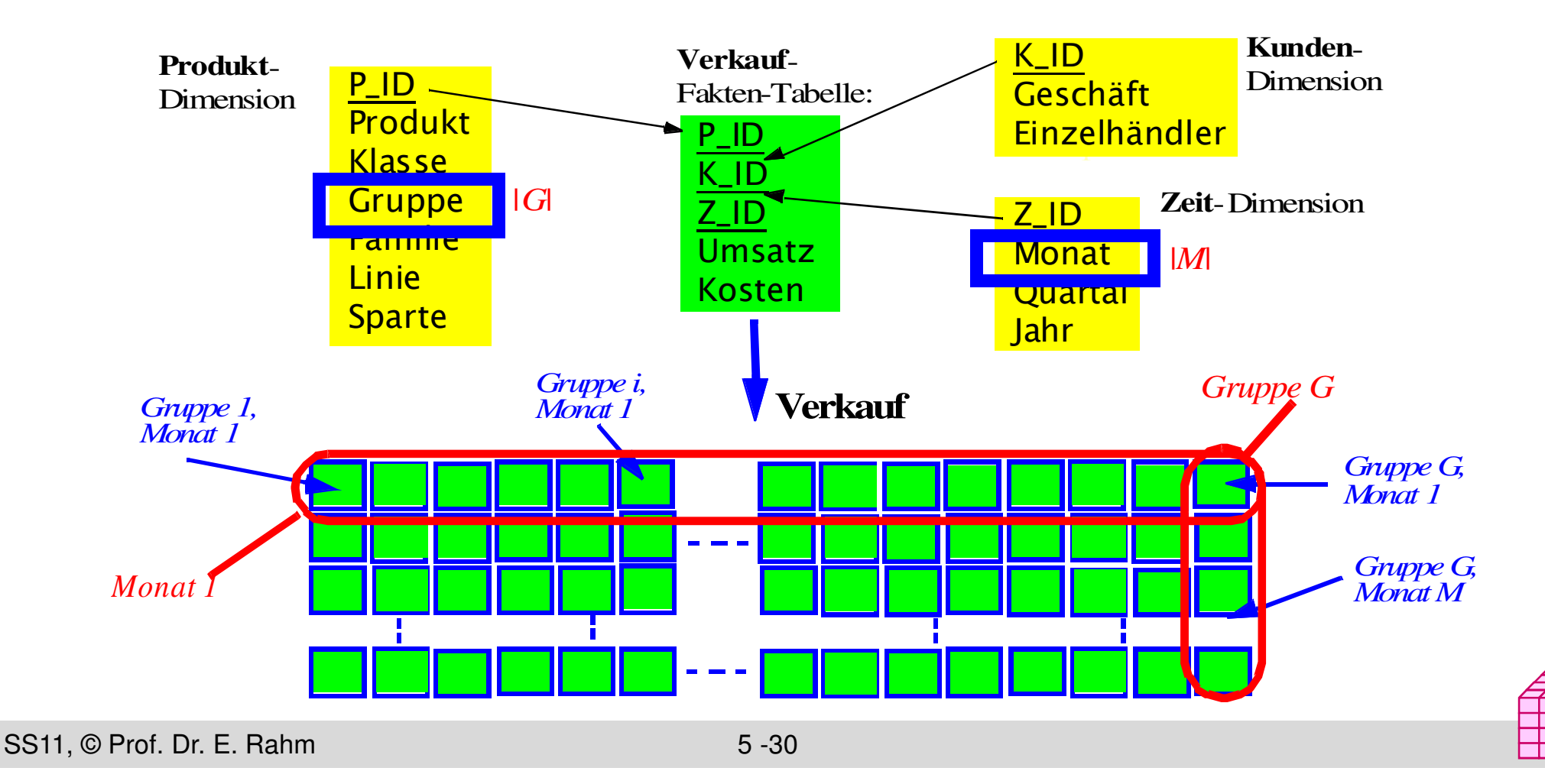

 $\exists$  $\exists$ 

## **Beispiel: Sternschema-Anfrage**

 Zugriff oberhalb einer Fragmentierungsebene (Anfrage auf *Quartal*) Clusterung der Treffer, keine Indexzugriffe notwendig

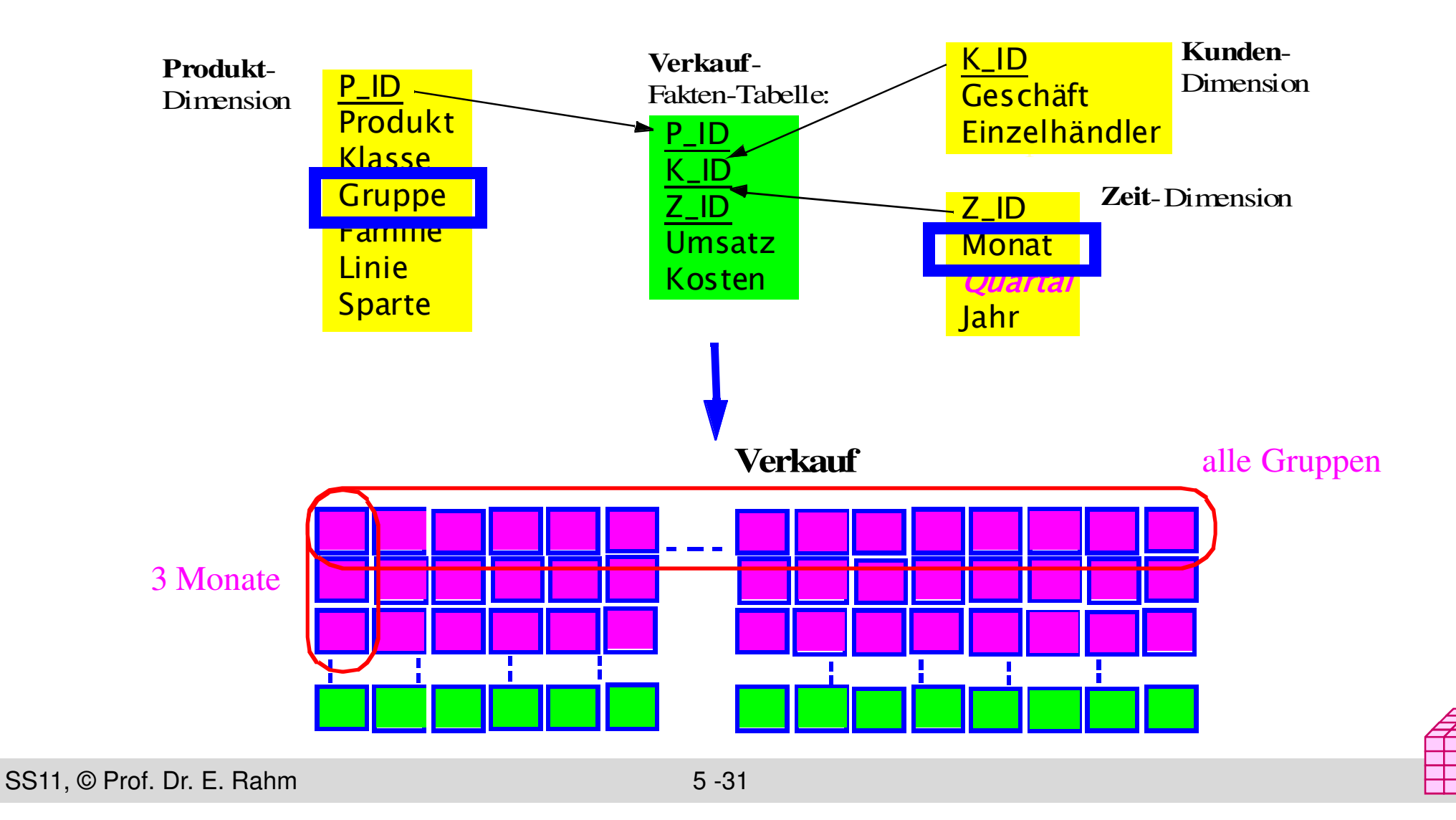

 $\exists$  $\exists$ 

## **Sternschema-Anfrage unter MDHF (2)**

 Zugriff unterhalb einer Fragmentierungsebene (Anfrage auf *Produkt*) Einschränkung der Fragmente, ggf. Index-Zugriff zum Auffinden des Produktes im Fragment

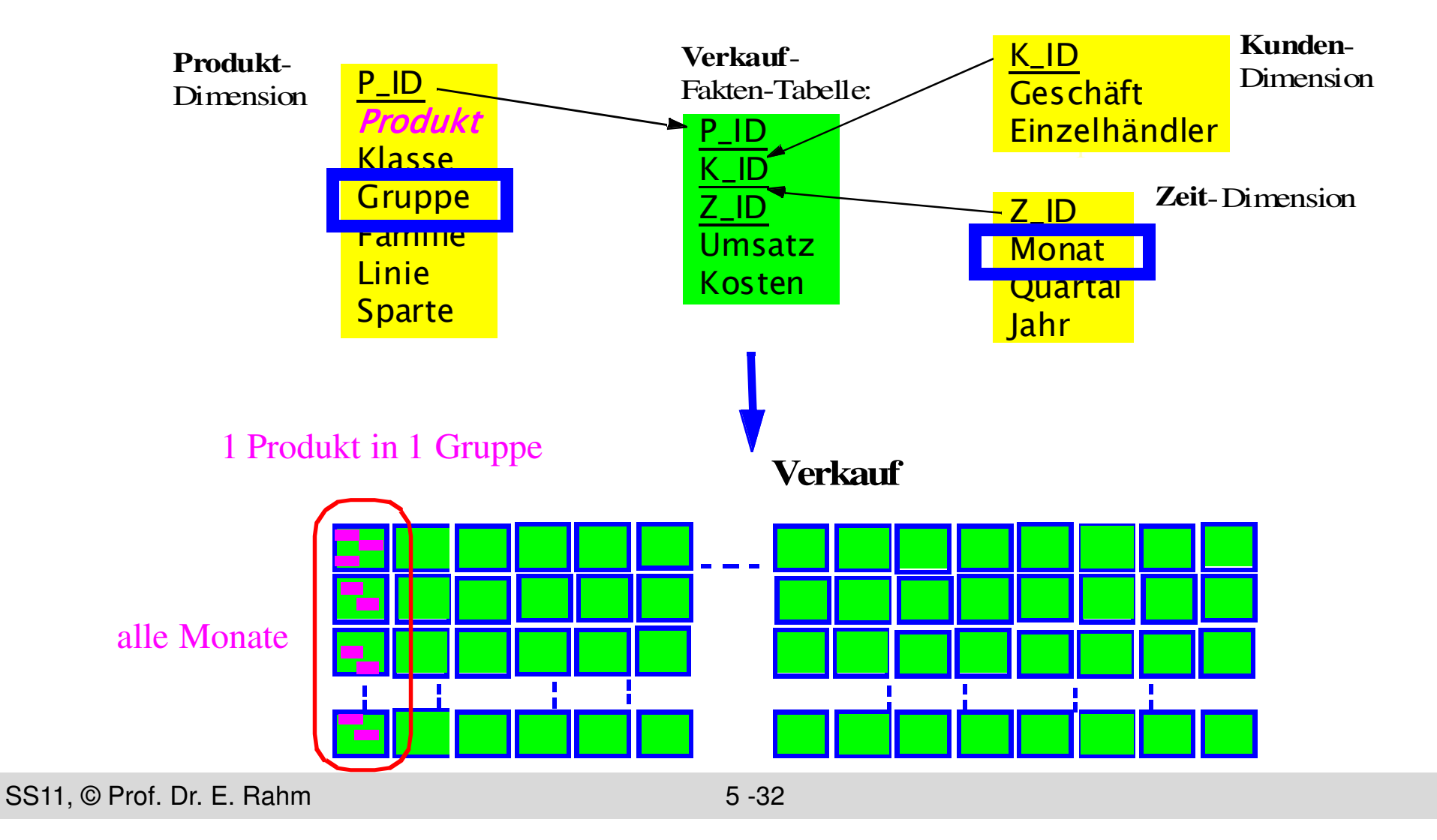

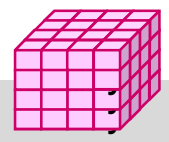

## **Sternschema-Anfrage unter MDHF (3)**

- Zugriff oberhalb und unterhalb des Fragmentierungsebene (Anfrage auf *Quartal* und *Produkt*)
- nur 3 Fragmente, ggf. Index-Zugriff zum Auffinden des Produktes im Fragment

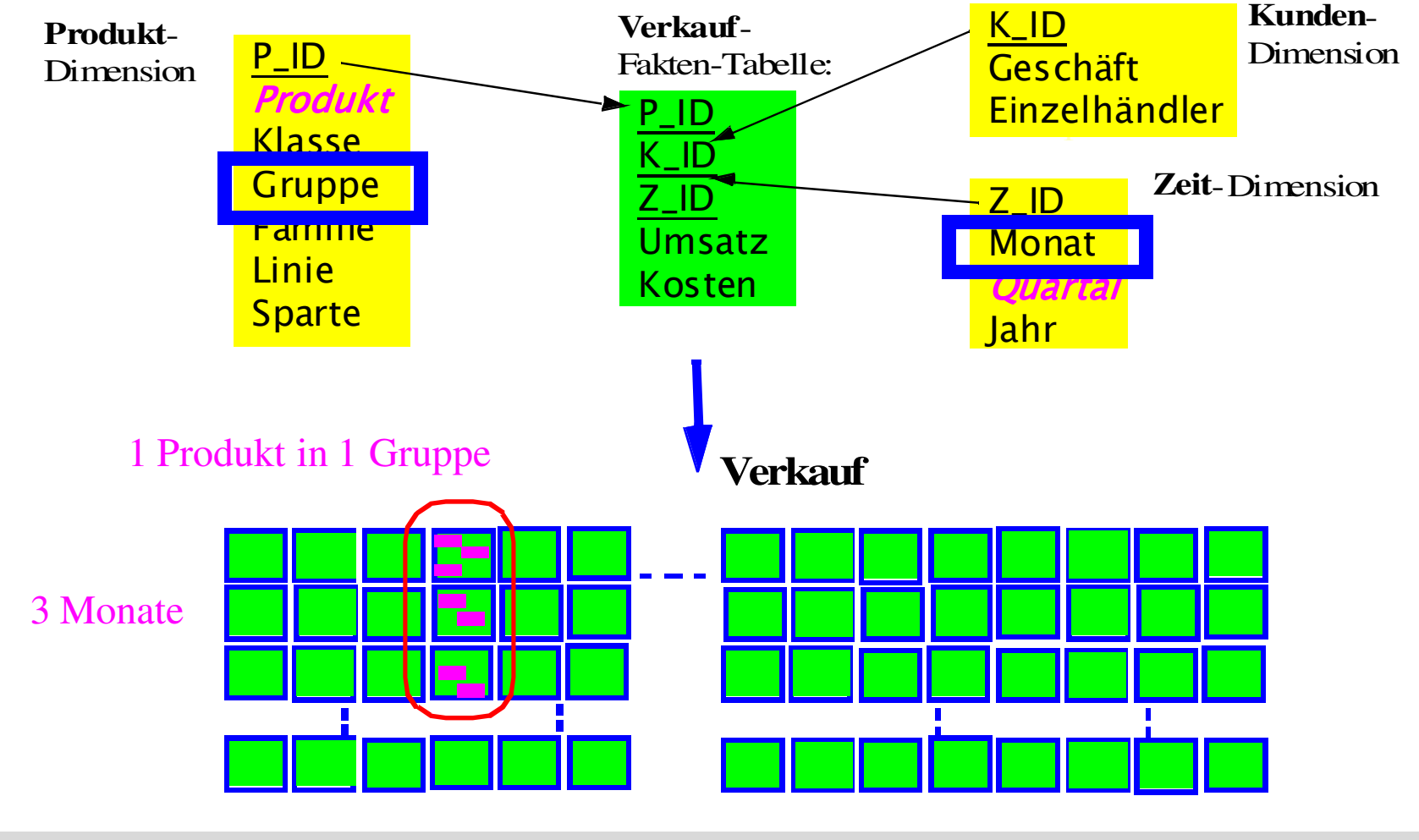

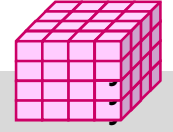

## **Eigenschaften von MDHF\***

- Reduktion des E/A-Aufwandes für viele Warehouse-Anfragen
	- durch Bezug auf *mehrere* Dimensionen
	- schon bei mindestens 1 referenzierter Fragmentierungs*dimension*
	- Anfrageattribute müssen nicht mit Fragmentierungsattributen übereinstimmen
- Einsparung von Bitlisten-Indizes
	- Materialisierung von Indizes nur für Ebenen *unterhalb* der Fragmentierungsebene(n)
- Unterstützung von Parallelität bei fragment-orientierter Verarbeitung
- Analytische Optimierung / Tuning
	- analytische Formeln für #Fragmente, #Bitlisten-Zugriffe, I/O-Umfang, Antwortzeiten etc. für gegebenen Query-Mix, DB-Schema und Allokation
	- Bestimmung der Top-Fragmentierungen bezüglich Antwortzeit und I/O-Umfang
	- Tool WARLOCK (*War*ehouse Al*loc*ation To Disk):

\* Stöhr, T., Märtens, H., Rahm, E.: *Multi-Dimensional Database Allocation for Parallel Data Warehouses* Proc. VLDB, 2000, Stöhr, T., Rahm, E.: *Warlock*: A Data Allocation Tool for Parallel Warehouses. Proc. VLDB, 2001 (software demo)

### **Materialisierte Sichten**

■ Unterstützung in kommerziellen DBS: Oracle, DB2, SQL Server

- materialized views, summary tables, ...
- explizite Speicherung von Anfrageergebnissen, z.B. Aggregationen, zur Beschleunigung von Anfragen
- sehr effektive Optimierung für Data Warehousing
	- häufig ähnliche Anfragen (Star Queries)
	- Lokalität bei Auswertungen
	- relativ stabiler Datenbestand
- Realisierungs-Aspekte
	- Verwendung von materialisierten Sichten für Anfragen (Query-Umformulierung, query rewrite)
	- Auswahl der zu materialisierenden Sichten: statisch vs. dynamisch (Caching von Anfrageergebnissen)
	- Aktualisierung materialisierter Sichten

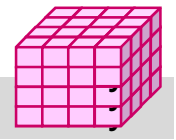

## **Verwendung materialisierter Sichten**

■ Einsatz von materialisierter Sichten transparent für den Benutzer

- DBS muss während Anfrageoptimierung relevante materialisierte Sichten automatisch erkennen und verwenden können (Anfrageumstrukturierung)
- Umgeformte Anfrage muss äquivalent zur ursprünglichen sein (dasselbe Ergebnis liefern)

**Beispiel** 

```
select sum (v.GBetrag) 
from VERKAUF v, PRODUKT p, ZEIT z
where v.Tag = z.Tag and v.P_lde = p.P_ldeand z. Monat = "Jun04" and
p.Kategorie = "Video"
```
#### **modifizierte Anfrage Q'**

select

#### **Anfrage Q mat. Sicht M1**

create materialized view M1 (K, M, S, A) AS select P.Kategorie, Z.Monat, SUM (GBetrag), SUM (Anzahl) from VERKAUF v, PRODUKT p, ZEIT z where  $v.Taq = z.Taq$  and  $v.P_ldc = p.P_ldc$ group by cube (p.Kategorie, z.Monat)

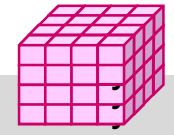

## **Auswahl von materialisierter Sichten**

- Optimierungs-Tradeoff: Nutzen für Anfragen vs. erhöhten Speicherungs- und Aktualisierungskosten
- statische Bestimmung durch DBA oder Tool:
	- keine Berücksichtigung aktueller Anfragen
	- keine Änderung bis zur nächsten Warehouse-Aktualisierung
- dynamische Auswahl: Caching von Anfrageergebnissen (semantisches Caching)
	- Nutzung von Lokalität bei Ad-Hoc-Anfragen
	- günstig bei interaktiven Anfragen, die aufeinander aufbauen (z.B. Rollup)
- Komplexe Verdrängungsentscheidung für variabel große Ergebnismengen unter Berücksichtigung von
	- Zeit des letzten Zugriffs, Referenzierungshäufigkeit
	- Größe der materialisierten Sicht
	- Kosten, die Neuberechnung verursachen würde
	- Anzahl der Anfragen, die mit Sicht bedient wurden

## **Statische Auswahl materialisierter Sichten**

- Auswahl vorzuberechnender Aggregationen des Aggregationsgitters
	- *Aggregationsgitter*: azyklischer Abhängigkeitsgraph, der anzeigt, für welche Kombinationen aus Gruppierungsattributen sich Aggregierungsfunktionen (SUM, COUNT, MAX, ...) direkt oder indirekt aus anderen ableiten lassen
- vollständige Materialisierung aller Kombinationen i.a. nicht möglich
	- #Gruppierungskombinationen wächst exponentiell mit Anzahl von Gruppierungsattributen n
	- möglichst optimale Teilmenge zu bestimmen

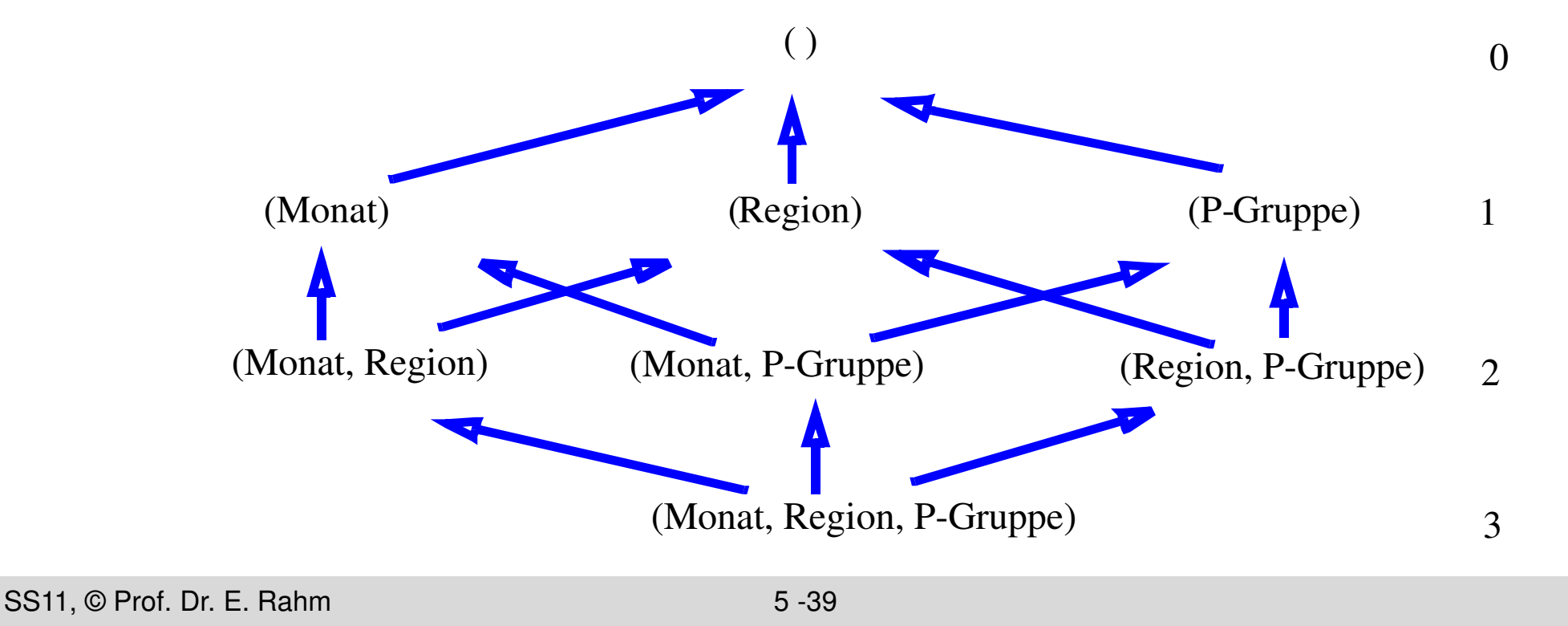

 $\exists$  $\exists$ 

## **Statische Auswahlheuristik\***

#### Annahmen

- Gleiche Nutzungswahrscheinlichkeit pro Cuboid (Kombination von Dimensionsattributen)
- Aufwand sei proportional zu Anzahl zu berechnender Sätze/Aggregate
- Heuristik für vorgegebenes Limit für Speicheraufwand
	- pro Kombination von Dimensionsattributen wird Summe der Einsparungen berechnet, die sie für andere nicht materialisierte Kombinationen bewirkt
	- in jedem Schritt wird die Kombination ausgewählt, die die größte Summe an Einsparungen zulässt, solange der maximal zugelassene Speicheraufwand nicht überschritten ist

\*Harinarayan/Rajaraman/Ullman*, Implementing Data Cubes Efficiently*. Proc. Sigmod 1996

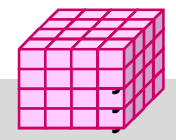

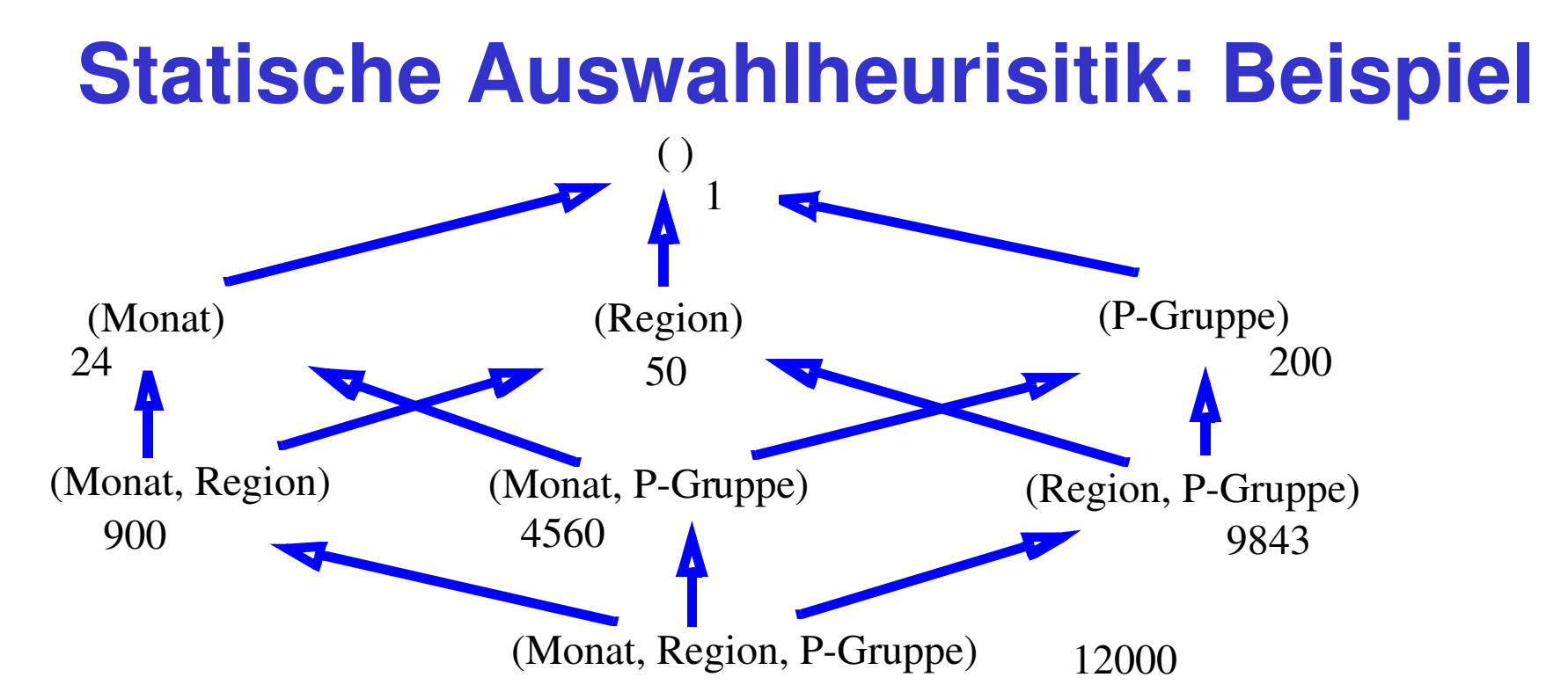

#### Limit sei 75% Zusatzaufwand (bezogen auf Kardinalität der Detaildaten)

- Vollauswertung erfordert  $12.000 + 15.578 = 27.578$  Sätze (+ 130%) -> Beschränkung
- Schritt 1: maximale Einsparung für Monat/Region
	- nur 900 statt 12.000 Werte auszuwerten
	- Nutzung für 4 Knoten (Einsparung 4\*11.100 ): (Monat, Region), (Monat), (Region), ()

Schritt 2:

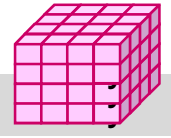

## **Statische Auswahl materialisierter Sichten (4)**

#### Berücksichtigung weiterer Faktoren

- Eliminierung aller Knoten, für die Verdichtung bestimmten Schwellwert (z.B. 50%) nicht erreicht
- funktionale Abhängigkeiten zwischen Attributen (z.B. innerhalb Dimensionshierarchie) erlauben Eliminierung von Kombinationen, z.B.: Gruppierung (Artikel, Produktgruppe) liefert identische Werte wie Gruppierung (Artikel)
- Berücksichtigung nur solcher Knoten, welche vorgegebene Anfragen unterstützen

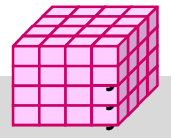

#### **Zusammenfassung**

- Mehrdimensionale vs. 1-dimensionale Indexstrukturen
- UB-Baum: Abbildung mehrdimensionaler Wertekombinationen auf eindimensionale Reihenfolge (Z-Kurve)
- **Bit-Indizes** 
	- effizient kombinierbar für mehrdimensionale Auswertungen und Star-Joins
	- Bereichs- und Intervallkodierung für Bereichsanfragen
	- Kodierung für höhere Kardinalität: logarithmisch, Mehr-Komponenten-Kodierung, hierarchische Kodierung

#### **Partitionierung**

- vertikale oder horizontale Zerlegung von Relationen zur Reduzierung des Arbeitsaufwandes und Unterstützung von Parallelverarbeitung
- Projektions-Index Spezialfall vertikaler Partitionierung
- mehrdimens. horizontale Fragmentierung: ähnliche Vorteile wie mehrdim. Indexstrukturen

 $\exists$  $\exists$ 

## **Zusammenfassung (2)**

- **Materialisierte Sichten** 
	- große Performance-Vorteile durch Vorberechnung von Anfragen/Aggregationen
	- transparente Umformulierung von Anfragen unter Verwendung der materialisierten Sichten
	- dynamische vs. statische Auswahl an materialisierten Sichten

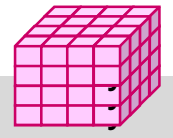

# **Übungsfragen**

#### Indexstrukturen

- Welche Anfragen lassen sich durch UB-Bäume effizienter als über konventionelle B\*-Bäumen mit Clusterung beantworten?
- Welche Anfragearten können durch Standard-B\*-Bäume effektiver als mit Bitlisten-Indizes unterstützt werden?
- **Bitlisten-Indizes** 
	- Bestimmen Sie für die Beispiele bereichskodierter bzw. intervallkodierter Bitlisten-Indizes auf Folien 5-17 bzw. 5-21 wie folgende Anfrageprädikate evaluiert werden können:
	- Monat="Januar"
	- $-$  Monat IN  $($ "Mai","Juni","Juli")

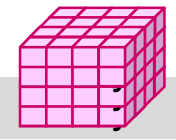

# **Übungsfragen (2)**

#### ■ Auswahl materialisierter Sichten

Welche drei Materialisierungen bringen für die im Aggregationsgitter angegebenen Kardinalitäten den größten Einspareffekt gemäß dem Verfahren von Harinarayan et al. ?

Welcher Zusatzaufwand wird durch sie gegenüber der Speicherung von (A,B,C) eingeführt?

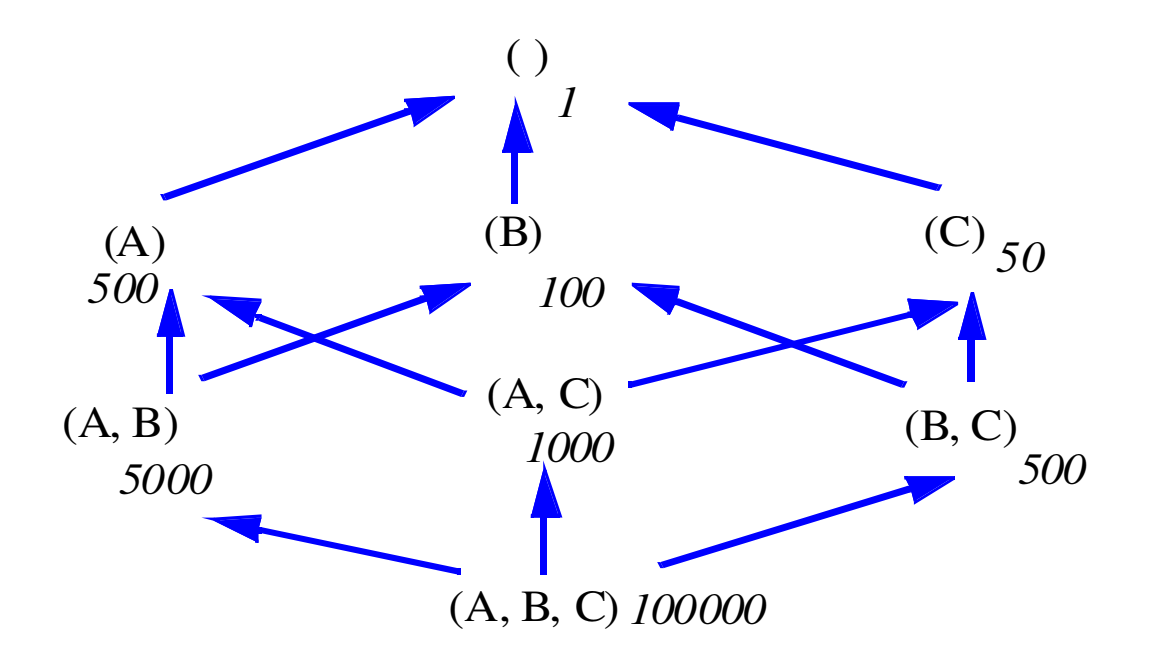

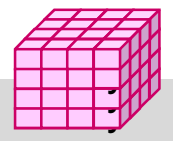